| Imperative Features of ML                                                                                                    |     |
|----------------------------------------------------------------------------------------------------|-----|
| ML provides references to heap<br>locations that may be updated.<br>This is essentially the same as<br>access to heap objects via<br>references (Java) or pointers (C<br>and C++). |     |
| The expression<br>ref val                                                                                                    |     |
|                                                                                                    |     |
| creates a reference to a heap<br>location initialized to val. For<br>example,                                                                                                    |     |
| ref 0;                                                                                                    |     |
| <pre>val it = ref 0 : int ref The prefix operator ! fetches the value contained in a heap location (just as * dereferences a pointer in C or C++).</pre>                           |     |
| • • • • • • • • • • • • • • • • • • •                                                                                                    |     |
| 538 Spring 2008 <sup>10</sup>                                                                                                    | 328 |

#### Thus

! (ref 0); val it = 0 : int The expression ref := val updates the heap location referenced by **ref** to contain val. The unit value, (), is returned. Hence val x = ref 0;val x = ref 0 : int ref !x; val it = 0 : int x:=1; val it = () : unit !x; val it = 1 : int

CS 538 Spring 2008

# SEQUENTIAL COMPOSITION

Expressions or statements are sequenced using ";". Hence val a = (1+2;3+4); val a = 7 : int (x:=1;!x); val it = 1 : int

### ITERATION

while expr1 do expr2 implements iteration (and returns unit); Thus (while false do 10); val it = () : unit while !x > 0 do x:= !x-1; val it = () : unit !x; val it = 0 : int

# Simple I/O

```
The function
  print;
  val it = fn : string -> unit
  prints a string onto standard
  output.
For example,
  print("Hello World\n");
  Hello World
The conversion routines
  Real.toString;
  val it = fn : real -> string
  Int.toString;
  val it = fn : int -> string
  Bool.toString;
  val it = fn : bool -> string
```

```
convert a value (real. int Or
bool) into a string. Unlike Java,
the call must be explicit.
For example,
print(Int.toString(123));
123
Also available are
Real.fromString;
val it = fn : string -> real
option
Int.fromString;
val it = fn : string -> int
option
Bool.fromString;
val it = fn : string -> bool
option
which convert from a string to
a real Or int Or bool if possible.
(That's why the option type is
used).
```

CS 538 Spring 2008

Τεχτ Ι/Ο

The structure **TextIO** contains a wide variety of I/O types, values and functions. You load these by entering:

open TextIO;

Among the values loaded are

- type instream This is the type that represents input text files.
- type outstream This is the type that represents output text files.
- type vector = string Makes vector a synonym for string.
- type elem = char Makes elem a synonym for char.

```
•val stdIn : instream
 val stdOut : outstream
 val stdErr : outstream
 Predefined input & output streams.
• val openIn :
  string -> instream
 val openOut :
  string -> outstream
 Open an input or output stream.
 For example,
 val out =
  openOut("/tmp/test1");
 val out = - : outstream
.val input :
   instream -> vector
 Read a line of input into a string
 (vector is defined as equivalent to
 string). For example (user input is
 in red):
 val s = input(stdIn);
 Hello!
  val s = "Hello!\n" : vector
```

334

332

CS 538 Spring 2008

```
• val inputN :
    instream * int -> vector
    Read the next N input characters
    into a string. For example,
    val t = inputN(stdIn,3);
    abcde
    val t = "abc" : vector
• val inputAll :
    instream -> vector
    Read the rest of the input file into a
```

string (with newlines separating lines). For example, val u = inputAll(stdIn); Four score and seven years ago ... val u = "Four score and\nseven years ago ...\n" : vector

•val endOfStream : instream -> bool Are we at the end of this input stream?

```
•val output :
    outstream * vector -> unit
    Output a string on the specified
    output stream. For example,
    output(stdOut,
    "That's all folks!\n");
    That's all folks!
```

```
CS 538 Spring 2008
```

336

CS 538 Spring 2008

# **String Operations** ML provides a wide variety of string manipulation routines.

- The standard 6 relational operators:
  - < > <= >= = <>
- The string size operator: val size : string -> int size ("abcd"); val it = 4 : int
- The string subscripting operator
  (indexing from 0):
  val sub =
   fn : string \* int -> char
   sub("abcde",2);
  val it = #"c" : char

```
The substring function
val substring :
string * int * int -> string
This function is called as
substring(string,start,len)
start is the starting position,
counting from 0.
len is the length of the desired
substring. For example,
substring("abcdefghij",3,4)
val it = "defg" : string

Concatenation of a list of strings
```

```
output of a list of strings
into a single string:
concat :
   string list -> string
For example,
concat ["What's"," up","?"];
val it = "What's up?" : string
```

```
    Convert a character into a string:

 str : char -> string
 For example.
  str(#"x");
  val it = "x" : string
• "Explode" a string into a list of
 characters:
 explode : string -> char list
 For example,
 explode("abcde");
 val it =
 [#"a",#"b",#"c",#"d",#"e"] :
 char list
• "Implode" a list of characters into a
 string.
 implode : char list -> string
 For example,
 implode
 [#"a",#"b",#"c",#"d",#"e"];
 val it = "abcde" : string
```

```
STRUCTURES AND SIGNATURES
```

In C++ and Java you can group variable and function definitions into classes. In Java you can also group classes into packages.

In ML you can group value, exception and function definitions into *structures*.

You can then import selected definitions from the structure (using the notation structure.name) Or YOU Can open the structure, thereby importing all the definitions within the structure.

(Examples used in this section may be found at

~cs538-1/public/sml/struct.sml)

CS 538 Spring 2008

340

341

The general form of a structure definition is structure name = struct val, exception and fun definitions end For example, structure Mapping = struct exception NotFound; val create = []; fun lookup(key, []) =raise NotFound lookup(key, (key1,value1)::rest) = if key = key1then value1 else lookup(key,rest);

```
fun insert(key,value,[]) =
                 [(key,value)]
     insert(key,value,
        (key1,value1)::rest) =
      if key = key1
      then (key, value) :: rest
      else (key1,value1)::
           insert(key,value,rest);
end;
We can access members of this
structure as Mapping.name. Thus
Mapping.insert(538, "languages", []);
val it = [(538, "languages")] :
(int * string) list
open Mapping;
exception NotFound
val create : 'a list
val insert : ''a * 'b * (''a * 'b)
```

```
list -> (''a * 'b) list
val lookup : ''a * (''a * 'b)
list -> 'b
```

CS 538 Spring 2008

# Signatures

Each structure has a *signature*, which is it type.

For example, Mapping's signature is

#### structure Mapping :

```
sig
exception NotFound
val create : 'a list
val insert : ''a * 'b *
   (''a * 'b) list ->
   (''a * 'b) list
val lookup : ''a *
        (''a * 'b) list -> 'b
end
```

# You can define a signature as signature name = sig type definitions for values, functions and exceptions end For example, signature Str2IntMapping = sig exception NotFound; val lookup: string \* (string\*int) list -> int; end;

CS 538 Spring 2008

344

345

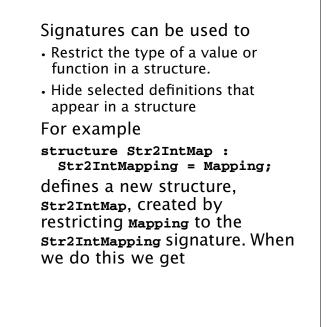

#### open Str2IntMap; exception NotFound val lookup : string \* (string \* int) list -> int Onb(1 in and n = 1 are)

Only lookup and NotFound are created, and lookup is limited to keys that are strings.

CS 538 Spring 2008

CS 538 Spring 2008

## Extending ML's Polymorphism

In languages like C++ and Java we must use types like void\* or object to simulate the polymorphism that ML provides. In ML whenever possible a general type (a polytype) is used rather than a fixed type. Thus in

```
fun len([]) = 0
    | len(a::b) = 1 + len(b);
We get a type of
```

#### 'a list -> int

because this is the most general type possible that is consistent with len's definition. Is this form of polymorphism

general enough to capture the

general idea of making program definitions as typeindependent as possible?

It isn't, and to see why consider the following ML definition of a merge sort. A merge sort operates by first splitting a list into two equal length sublists. The following function does this:

fun split [] = ([],[])

end;

split [a] = ([a],[])

split (a::b::rest) =
let val (left,right) =

(a::left, b::right)

split(rest) in

```
CS 538 Spring 2008
```

348

After the input list is split into two halves, each half is recursively sorted, then the sorted halves are merged together into a single list.

The following ML function merges two sorted lists into one:

```
fun merge([],[]) = []
  | merge([],hd::tl) = hd::tl
  | merge(hd::tl,[]) = hd::tl
  | merge(hd::tl,h::t) =
    if hd <= h
    then hd::merge(tl,h::t)
    else h::merge(hd::tl,t)</pre>
```

```
With these two subroutines, a
definition of a sort is easy:
fun sort [] = []
| sort([a]) = [a]
| sort(a::b::rest) =
    let val (left,right) =
        split(a::b::rest) in
        merge(sort(left),
            sort(right))
    end;
```

CS 538 Spring 2008

This definition looks very general—it should work for a list of any type.

Unfortunately, when ML types the functions we get a surprise:

```
val split = fn : 'a list ->
  'a list * 'a list
val merge = fn : int list *
  int list -> int list
val sort = fn :
  int list -> int list
```

split is polymorphic, but merge and sort are limited to integer lists!

Where did this restriction come from?

The problem is that we did a comparison in merge using the <= operator, and ML typed this as an integer comparison.

We can make our definition of sort more general by adding a comparison function, le(a,b) as a parameter to merge and sort. If we curry this parameter we may be able to hide it from end users. Our updated definitions are:

```
CS 538 Spring 2008
```

352

```
fun sort le [] = []
   sort le [a] = [a]
    sort le (a::b::rest) =
     let val (left,right) =
       split(a::b::rest) in
        merge(le, sort le left,
                   sort le right)
     end;
Now the types of merge and
sort are:
val merge = fn :
 ('a * 'a -> bool) *
  'a list * 'a list -> 'a list
val sort = fn : ('a * 'a -> bool)
      -> 'a list -> 'a list
We can now "customize" sort
by choosing a particular
definition for the 1e parameter:
fun le(a,b) = a <= b;
val le = fn : int * int -> bool
```

```
fun intsort L = sort le L;
val intsort =
  fn : int list -> int list
intsort(
 [4,9,0,2,111,~22,8,~123]);
val it = [~123,~22,0,2,4,8,9,111]
: int list
fun strle(a:string,b) =
   a <= b;
val strle =
  fn : string * string -> bool
fun strsort L = sort strle L;
val strsort =
 fn : string list -> string list
strsort(
  ["aac","aaa","ABC","123"]);
val it =
["123", "ABC", "aaa", "aac"] :
string list
```

CS 538 Spring 2008